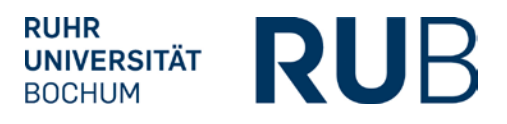

# **ABNAHME DER UMSETZUNG DER PRÜFUNGSORDNUNG IN ECAMPUS(POS)**

## **1. Studienfachinformationen**

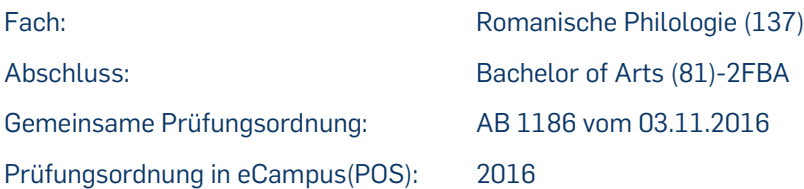

## **2. Modul – Typen**

- Modul A1 Philologisches Grundwissen (2000)
- [Modul A2 Sprachgeschichte \(](https://vspl-campus.ruhr-uni-bochum.de/campus/all/abstractmodule.asp?gguid=0x1F96714CA278A2459159B8C5F1D1E784&fieldgguid=0xE09BA437EC503F4494C0ACEA4ADC1DDC&tguid=0x617D4B1934C59B4EB8B4036A80DCE504)3000)
- [Modul A3 Sprache der Gegenwart \(](https://vspl-campus.ruhr-uni-bochum.de/campus/all/abstractmodule.asp?gguid=0xF6D2F680B3C1B347B4C0247F3EFCA4BD&fieldgguid=0xE09BA437EC503F4494C0ACEA4ADC1DDC&tguid=0x617D4B1934C59B4EB8B4036A80DCE504)4000)
- [Modul A4 Ältere Literaturgeschichte](https://vspl-campus.ruhr-uni-bochum.de/campus/all/abstractmodule.asp?gguid=0x20DA3B48DFC2BD4993BE8137C26FA950&fieldgguid=0xE09BA437EC503F4494C0ACEA4ADC1DDC&tguid=0x617D4B1934C59B4EB8B4036A80DCE504) (5000)
- [Modul A5 Neuere Literaturgeschichte \(](https://vspl-campus.ruhr-uni-bochum.de/campus/all/abstractmodule.asp?gguid=0x54E9C34407A24449BEB2872C39C56A0A&fieldgguid=0xE09BA437EC503F4494C0ACEA4ADC1DDC&tguid=0x617D4B1934C59B4EB8B4036A80DCE504)6000)
- [Modul A6 Landeskunde \(](https://vspl-campus.ruhr-uni-bochum.de/campus/all/abstractmodule.asp?gguid=0x953890C9F9A7AE42B121F2F6ECFCBDF9&fieldgguid=0xE09BA437EC503F4494C0ACEA4ADC1DDC&tguid=0x617D4B1934C59B4EB8B4036A80DCE504)8000)
- [Modul A7 Fremdsprachenausbildung I \(](https://vspl-campus.ruhr-uni-bochum.de/campus/all/abstractmodule.asp?gguid=0x844E9A5834A09741B44BCBF1FFED8FF1&fieldgguid=0xE09BA437EC503F4494C0ACEA4ADC1DDC&tguid=0x617D4B1934C59B4EB8B4036A80DCE504)7000)
- [Modul A8 Fremdsprachenausbildung II \(](https://vspl-campus.ruhr-uni-bochum.de/campus/all/abstractmodule.asp?gguid=0xAD4C5AA9F6145C448AE613BD48C8EBD7&fieldgguid=0xE09BA437EC503F4494C0ACEA4ADC1DDC&tguid=0x617D4B1934C59B4EB8B4036A80DCE504)7100)
- [Modul A9 Fremdsprachenausbildung III \(](https://vspl-campus.ruhr-uni-bochum.de/campus/all/abstractmodule.asp?gguid=0x7ED3D822BF900C468054F5102BDDE8CD&fieldgguid=0xE09BA437EC503F4494C0ACEA4ADC1DDC&tguid=0x617D4B1934C59B4EB8B4036A80DCE504)7200)
- Modul A10 Abschlussmodul (10000)
- Modul Wahlbereich (11000)
- Auslandsaufenthalt (12000)

#### **3. Prüfungsrelevante Module**

- [Modul A2 Sprachgeschichte \(](https://vspl-campus.ruhr-uni-bochum.de/campus/all/abstractmodule.asp?gguid=0x1F96714CA278A2459159B8C5F1D1E784&fieldgguid=0xE09BA437EC503F4494C0ACEA4ADC1DDC&tguid=0x617D4B1934C59B4EB8B4036A80DCE504)3000)
- [Modul A3 Sprache der Gegenwart \(](https://vspl-campus.ruhr-uni-bochum.de/campus/all/abstractmodule.asp?gguid=0xF6D2F680B3C1B347B4C0247F3EFCA4BD&fieldgguid=0xE09BA437EC503F4494C0ACEA4ADC1DDC&tguid=0x617D4B1934C59B4EB8B4036A80DCE504)4000)
- [Modul A4 Ältere Literaturgeschichte](https://vspl-campus.ruhr-uni-bochum.de/campus/all/abstractmodule.asp?gguid=0x20DA3B48DFC2BD4993BE8137C26FA950&fieldgguid=0xE09BA437EC503F4494C0ACEA4ADC1DDC&tguid=0x617D4B1934C59B4EB8B4036A80DCE504) 5000)
- [Modul A5 Neuere Literaturgeschichte \(](https://vspl-campus.ruhr-uni-bochum.de/campus/all/abstractmodule.asp?gguid=0x54E9C34407A24449BEB2872C39C56A0A&fieldgguid=0xE09BA437EC503F4494C0ACEA4ADC1DDC&tguid=0x617D4B1934C59B4EB8B4036A80DCE504)6000)
- [Modul A6 Landeskunde \(](https://vspl-campus.ruhr-uni-bochum.de/campus/all/abstractmodule.asp?gguid=0x953890C9F9A7AE42B121F2F6ECFCBDF9&fieldgguid=0xE09BA437EC503F4494C0ACEA4ADC1DDC&tguid=0x617D4B1934C59B4EB8B4036A80DCE504)8000)
- [Modul A8 Fremdsprachenausbildung II \(](https://vspl-campus.ruhr-uni-bochum.de/campus/all/abstractmodule.asp?gguid=0xAD4C5AA9F6145C448AE613BD48C8EBD7&fieldgguid=0xE09BA437EC503F4494C0ACEA4ADC1DDC&tguid=0x617D4B1934C59B4EB8B4036A80DCE504)7100)
- Modul A10 Abschlussmodul (10000)

## **4. Voraussetzungen für Bachelor-Arbeit (9020)**

• Insgesamt mindestens 130 CP in den gewählten Fächern sowie im Optionalbereich

#### **5. Voraussetzungen für die Berechnung der Fachnote (9030)**  $\mathcal{L}_{\mathcal{A}}$

- Mindestens 71 CP im Fach Romanische Philologie
- 7 prüfungsrelevante Module abgeschlossen (siehe Punkt 3)

#### **6. Berechnung der Fachnote (9030)**

Modul A2 10%

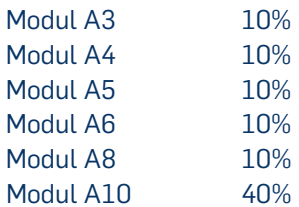

Alle oben genannten Module sind prüfungsrelevant und werden in HISPOS nicht mehr markiert.

# **7. Berechnung der Bachelornote (9000)**

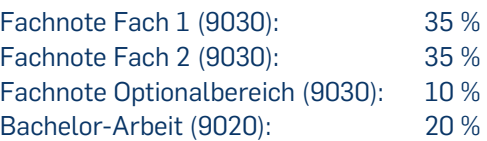

Bei der Generierung der Endnote wird überprüft, ob folgende Leistungen vorliegen:

- Fachnote Fach 1, 2 sowie die Fachnote des Optionalbereichs
- Mindestens 30 CP im Optionalbereich
- Mindestens 71 CP in jedem Fach
- Mindestens 180 CP insgesamt
- Bachelor-Arbeit mit 8 CP bestanden